## Package 'BEAT'

April 11, 2018

<span id="page-0-0"></span>Type Package **Version** 1.16.0 Title BEAT - BS-Seq Epimutation Analysis Toolkit Date 2014-02-14 Maintainer Kemal Akman <akman@mpipz.mpg.de> Author Kemal Akman <akman@mpipz.mpg.de> **Depends**  $R (= 2.13.0)$ Imports GenomicRanges, ShortRead, Biostrings, BSgenome Description Model-based analysis of single-cell methylation data License LGPL  $(>= 3.0)$ Repository Bioconductor biocViews Genetics, MethylSeq, Software, DNAMethylation, Epigenetics NeedsCompilation no

### R topics documented:

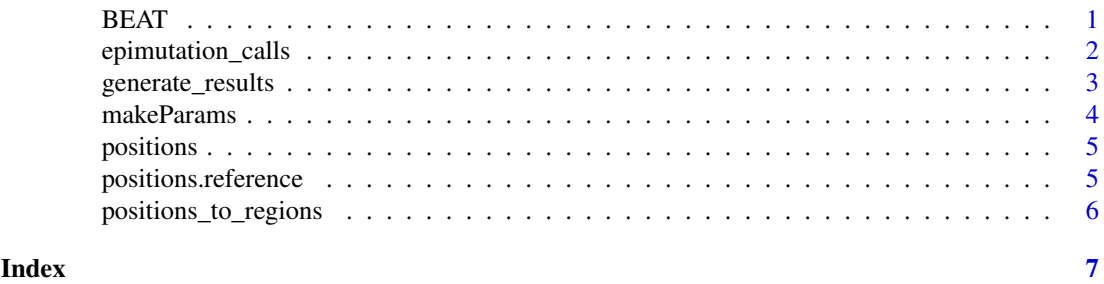

BEAT *BEAT - BS-Seq Epimutation Analysis Toolkit*

#### Description

Modelling, data preparation and analysis of BS-Seq derived, region-based epimutation data

#### Details

<span id="page-1-0"></span>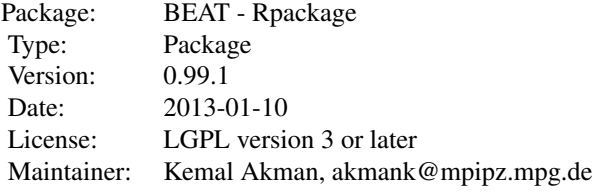

epimutation\_calls *Returns epimutation rates and sites.*

#### Description

Returns epimutation rates per genome and per genomic feature, as well as individual genomic sites at which epimutations were called.

#### Usage

```
epimutation_calls(params, outputPath = getwd())
```
#### Arguments

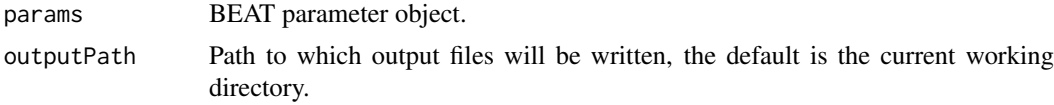

#### Format

Necessary function arguments are passed via a BEAT parameter object, which includes working path, sample names, reference sample name, model parameters and region sizes.

params Parameter object created by calling [makeParams](#page-3-1).

#### Value

The function epimutation\_calls returns :

- resultsList A list is returned consisting of the two data.frames methSites and demethSites. methSites contains all regions at which methylating epimutations were observed, while demethSites contains all sites at which demethylating epimutations were observed. Each data.frame describes the genomic regions covered by the given sample and the reference sample using the columns: 'chr' (chromosome), 'start' (starting position), 'stop' (last position), 'meth' (methylated counts), 'unmeth' (unmethylatd counts) and 'epimutation\_call\_test' (epimutation call, 1 for methylating epimutation and \$-1\$ for demethylating epimutation).
- methEpicalls For each single-cell sample, a methEpicalls.RData object is saved in the working directory, which is a data.frame of all sites at which methylating epimutations were observed, consisting of the columns: chr, pos, endpos, meth, unmeth and methstate.

#### <span id="page-2-0"></span>generate\_results 3

demethEpicalls For each single-cell sample, a demethEpicalls.RData object is saved in the working directory, which is a data.frame of all sites at which demethylating epimutations were observed, consisting of the columns: chr, pos, endpos, meth, unmeth and methstate.

#### Author(s)

Kemal Akman <akmank@mpipz.mpg.de>

#### See Also

See also [makeParams](#page-3-1).

#### Examples

```
# Local working directory
localpath <- system.file('extdata', package = 'BEAT')
# Names of samples, expected filenames are e.g. reference.positions.csv
sampNames <- c("reference", "sample")
# Empirical BS-conversion rates, e.g. estimated from non-CpG methylation
convrates \leq c(0.8, 0.5)# Vector denoting reference vs. single-cell status of given samples
is.reference <- c(TRUE,FALSE)
params <- makeParams(localpath, sampNames, convrates, is.reference, pminus = 0.2, regionSize = 10000, minCour
# pool CG positions into regions
positions_to_regions(params)
# compute model statistics
generate_results(params)
# call epimutations
methDemethPlusMinus <- epimutation_calls(params)
```
generate\_results *Computes model methylation states for genomic region counts of a list of samples.*

#### Description

Computes model methylation states for genomic region counts of a list of samples.

#### Usage

```
generate_results(params, outputPath = getwd())
```
#### Arguments

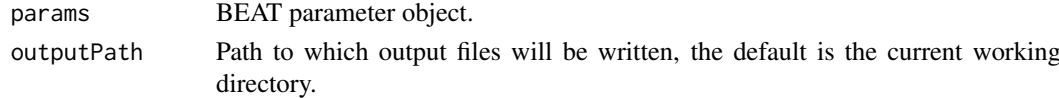

#### Format

Necessary function arguments are passed via a BEAT parameter object, which includes working path, sample names, reference sample name, model parameters and region sizes.

params Parameter object created by calling [makeParams](#page-3-1).

<span id="page-3-0"></span>4 makeParams

#### Author(s)

Kemal Akman <akmank@mpipz.mpg.de>

#### See Also

See also [makeParams](#page-3-1).

#### Examples

```
# Local working directory
localpath <- system.file('extdata', package = 'BEAT')
# Names of samples, expected filenames are e.g. reference.positions.csv
sampNames <- c("reference", "sample")
# Empirical BS-conversion rates, e.g. estimated from non-CpG methylation
convrates \leq c(0.8, 0.5)# Vector denoting reference vs. single-cell status of given samples
is.reference <- c(TRUE,FALSE)
params <- makeParams(localpath, sampNames, convrates, is.reference, pminus = 0.2, regionSize = 10000, minCour
# pool CG positions into regions
positions_to_regions(params)
# compute model statistics
generate_results(params)
```
<span id="page-3-1"></span>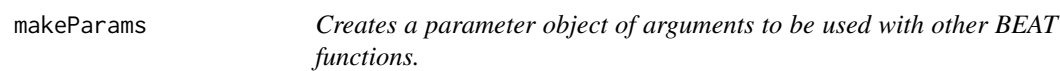

#### Description

Creates a parameter object of arguments to be used with other BEAT functions.

#### Usage

makeParams(localpath = getwd(), sampNames, convrates, is.reference, pminus = 0.2, regionSize = 100

#### Arguments

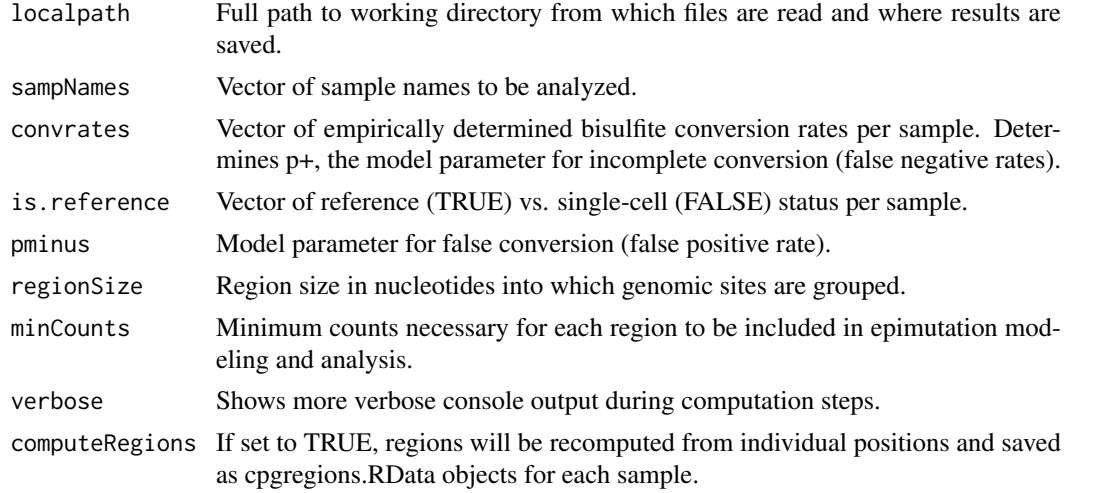

#### <span id="page-4-0"></span>positions 5

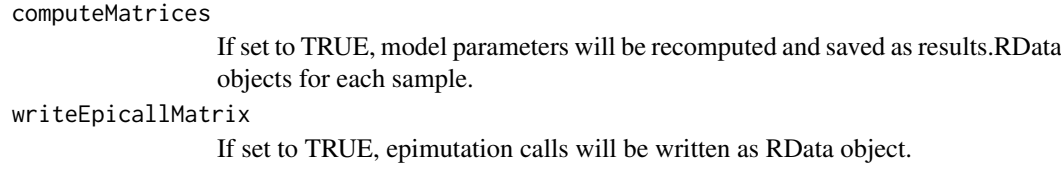

#### Value

The function makeParams returns :

params Parameter object to be used in other BEAT functions.

#### Author(s)

Kemal Akman <akmank@mpipz.mpg.de>

#### Examples

```
# Local working directory
localpath <- system.file('extdata', package = 'BEAT')
# Names of samples, expected filenames are e.g. reference.positions.csv
sampNames <- c("reference", "sample")
# Empirical BS-conversion rates, e.g. estimated from non-CpG methylation
convrates <-c(0.8,0.5)# Vector denoting reference vs. single-cell status of given samples
is.reference <- c(TRUE,FALSE)
params <- makeParams(localpath, sampNames, convrates, is.reference, pminus = 0.2, regionSize = 10000, minCour
# Example usage of the params object
positions_to_regions(params)
```
positions *Sample dataset of CpG positions for a single cell BS-seq sample*

#### Description

Sample dataset of CpG positions for a single cell sequencing sample

#### Author(s)

Kemal Akman <akmank@mpipz.mpg.de>

positions.reference *Sample dataset of CpG positions for a reference BS-Seq sample*

#### Description

Sample dataset of CpG positions for a single cell sequencing sample

#### Author(s)

Kemal Akman <akmank@mpipz.mpg.de>

<span id="page-5-0"></span>positions\_to\_regions *Converts methylation counts for single genomic positions to counts for genomic regions*

#### Description

Converts methylation counts of a data.frame of single genomic positions into a data.frame of counts for genomic regions.

#### Usage

```
positions_to_regions(params, outputPath = getwd())
```
#### Arguments

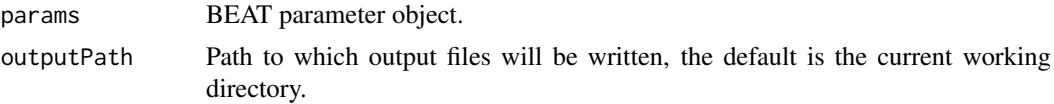

#### Format

Necessary function arguments are passed via a BEAT parameter object, which includes working path, sample names, reference sample name, model parameters and region sizes.

params Parameter object created by calling [makeParams](#page-3-1).

sample.positions.csv For each sample referenced by the params argument sampleNames, a corresponding csv must be present in the working directory. The csv input must contain one row per genomic position for each CG site. Columns must be chr, pos, meth, unmeth (chromosome, position, methylated counts, unmethylated counts).

#### Author(s)

Kemal Akman <akmank@mpipz.mpg.de>

#### See Also

See also [makeParams](#page-3-1).

#### Examples

```
# Local working directory
localpath <- system.file('extdata', package = 'BEAT')
# Names of samples, expected filenames are e.g. reference.positions.csv
sampNames <- c("reference", "sample")
# Empirical BS-conversion rates, e.g. estimated from non-CpG methylation
convrates <-c(0.8,0.5)# Vector denoting reference vs. single-cell status of given samples
is.reference <- c(TRUE,FALSE)
params <- makeParams(localpath, sampNames, convrates, is.reference, pminus = 0.2, regionSize = 10000, minCour
# Pool CG positions into regions
positions to regions(params)
```
# <span id="page-6-0"></span>Index

∗Topic BEAT epimutation\_calls, [2](#page-1-0) generate\_results, [3](#page-2-0) makeParams, [4](#page-3-0) positions, [5](#page-4-0) positions.reference, [5](#page-4-0) positions\_to\_regions, [6](#page-5-0) ∗Topic package BEAT, [1](#page-0-0) BEAT, [1](#page-0-0)

BEAT-package *(*BEAT*)*, [1](#page-0-0)

epimutation\_calls, [2](#page-1-0)

generate\_results, [3](#page-2-0)

makeParams, *[2](#page-1-0)[–4](#page-3-0)*, [4,](#page-3-0) *[6](#page-5-0)*

positions, [5](#page-4-0) positions.reference, [5](#page-4-0) positions\_to\_regions, [6](#page-5-0)